# **Grafregner som et Java-program**

## *Overordnet problem*

Programmering af en graftegner/regner stærkt inspireret af Texas Instruments TI83 lommeregnerens graf-funktionalitet.

## *Beskrivelse af problem*

Den ønskede funktionalitet beskrives bedst ved at tage udgangspunkt i en mulig brugergrænseflade.

### **Brugergrænseflade**

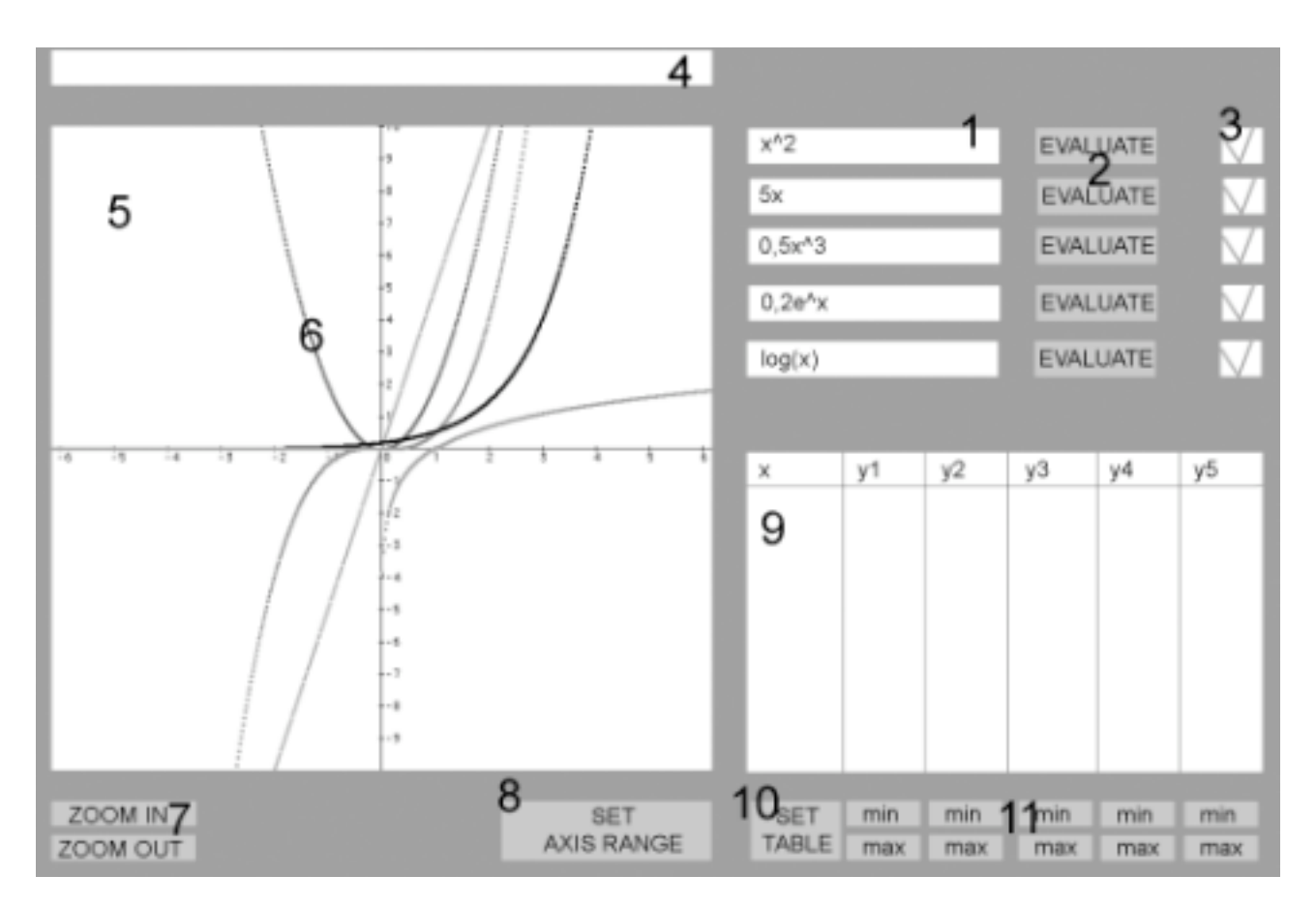

### **Funktionaliteten**

- 1. Indtastningsfelt, hvori brugeren kan indtaste et funktionsudtryk.
- 2. Evaluate-knap, der behandler teksten i det tilhørende tekstfelt. Strengen omdannes til et objekt, som kan bruges til beregning af funktionsværdier.
- 3. Markør, der angiver om den tilhørende funktion er vist i koordinatsystemet. Ved ændring af dette felt gentegnes graferne i koordinatsystemet.
- 4. Hjælpetekst, der viser meddelelser til brugeren afhængig af valgt funktionalitet.
- 5. Koordinatsystem med x- og y-akse.
- 6. Grafer, der er markeret som vist, vises i koordinatsystemet i den pågældende farve.
- 7. Zoom in-knap, zoomer ind på koordinatsystemet, hvor et museklik bestemmer hvilket punkt i koordinatsystemet, der skal centreres omkring.
- 8. Zoom out-knap, zoomer ud af koordinatsystemet, hvor et museklik bestemmer hvilket punkt i koordinatsystemet, der skal centreres omkring.
- 9. Set Axis Range-knap, giver brugeren mulighed for at sætte x og y's min-, max- og intervalværdi i koordinatsystemet. Evt. lægges denne funktionalitet i et popup-vindue, sammen med andre indstillinger til brugergrænsefladen.
- 10. Table, viser en tabel over x- og y-værdier for de viste funktioner.
- 11. Set Table-knap, giver brugeren mulighed for at sætte x's min- og maxværdi, samt antallet af rækker i tabellen.
- 12. Min/Max-knapper, giver hhv. Min eller Max-værdien i tabellen.